### Verbandsgemeindeverwaltung Vordereifel **Vorlage Nr. 950/316/2016**

# Beschlussvorlage

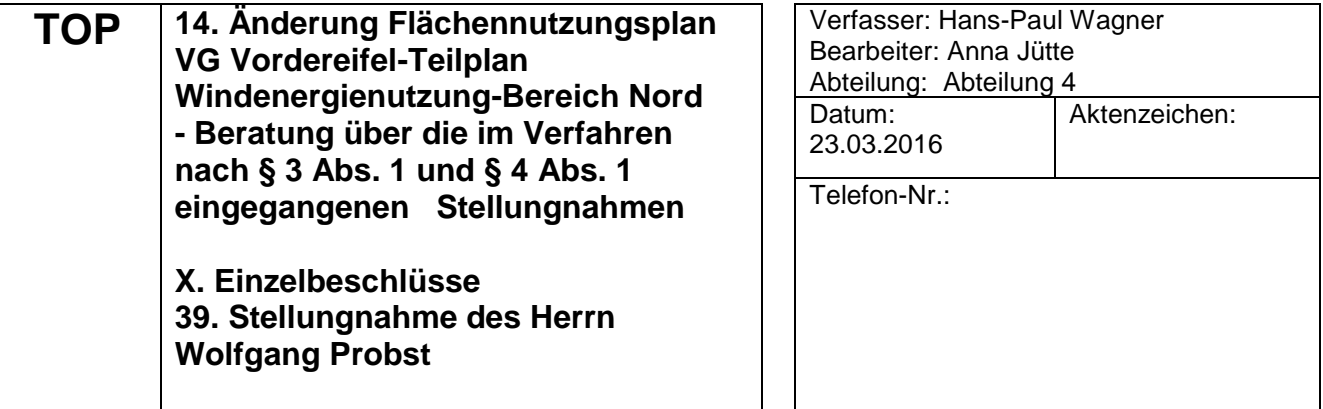

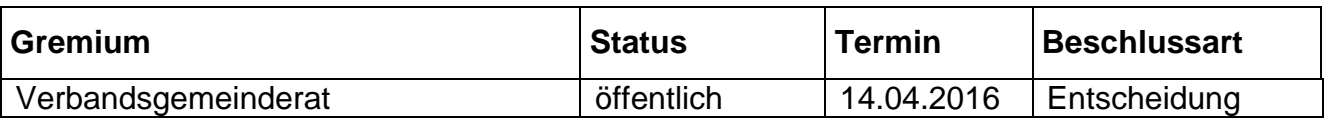

#### **Beschlussvorschlag:**

#### **39. Stellungnahme des Herrn Wolfgang Probst vom 22.02.2013**

*Es wird auf den Wortlaut des vorgenannten Schreibens verwiesen.*

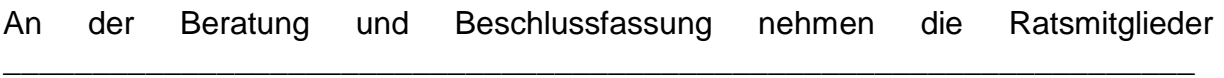

\_\_\_\_\_\_\_\_\_\_\_\_\_\_\_\_\_\_\_\_\_\_\_\_\_\_\_\_\_\_\_\_\_\_\_\_\_\_\_\_\_\_\_\_\_\_\_\_\_\_\_\_\_\_\_\_\_\_\_\_\_\_\_\_\_\_\_.

aufgrund von Ausschließungsgründen gem. § 22 GemO nicht teil. Sie verlassen den Sitzungstisch.

**Die Stellungnahme wird zur Kenntnis genommen.**

Soweit die Stellungnahme den Teilbereich der 12. Änderung - Teilplan "Süd" **betrifft, wird die Stellungnahme in diesem Verfahren behandelt.**

**Aufgrund der Ergebnisse der Landschaftsbildanalyse wird der Nordteil der** 

**Verbandsgemeinde für die Windenergienutzung ausgeschlossen, siehe Beschluss zu 3 b (Vorlagennummer 950/241/2016).**

**Etwaige Anträge:** 

### **Beschluss:**

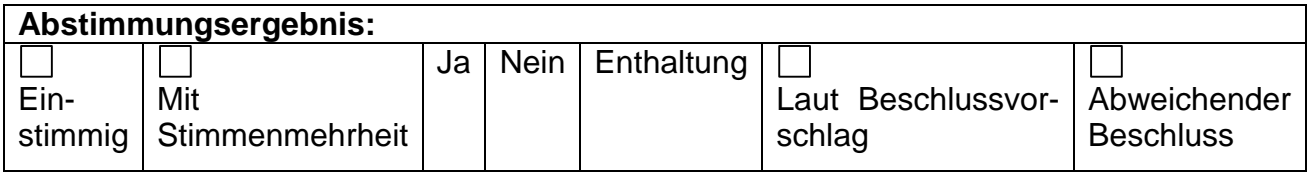

# **Sachverhalt:**

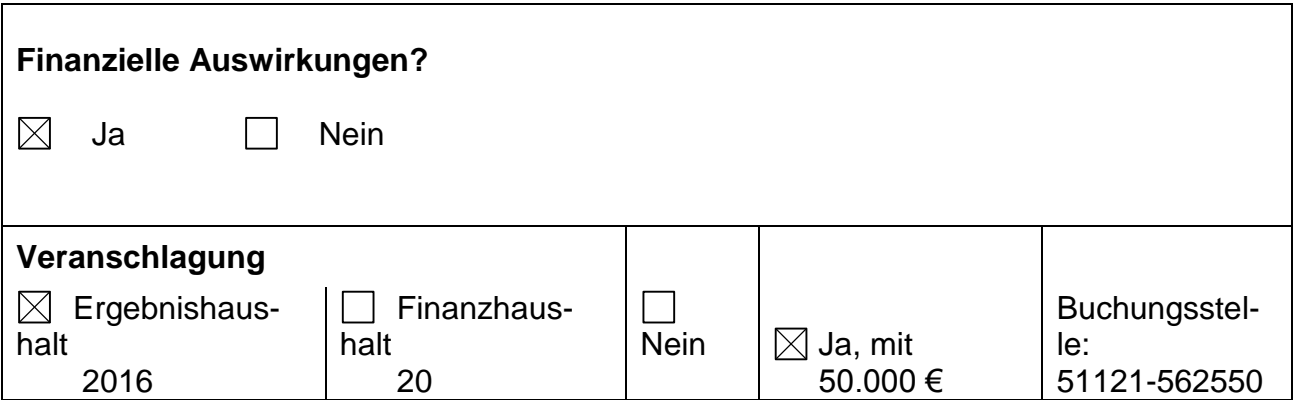

## **Anlagen:**

STN zu 39